1. Wählen Sie auf der Startseite aus den Fachbereichen den gewünschten Bereich!

2. Klicken Sie auf den gewünschten Kurs! Wenn Sie den Kurs besuchen möchten, klicken Sie ganz unten auf "Kurs anmelden" (roter Pfeil)!

Professionalisierung - Beratung - Koordination KURSE FILTERN

FACHBEREICHE: *PROFESSIONALISIERUNG - BERATUNG - KOORDINATION*<br>ZIELGRUPPE: *ALLE AKTIV* - ORT DES KURSES: *ALLE AKTIV* 

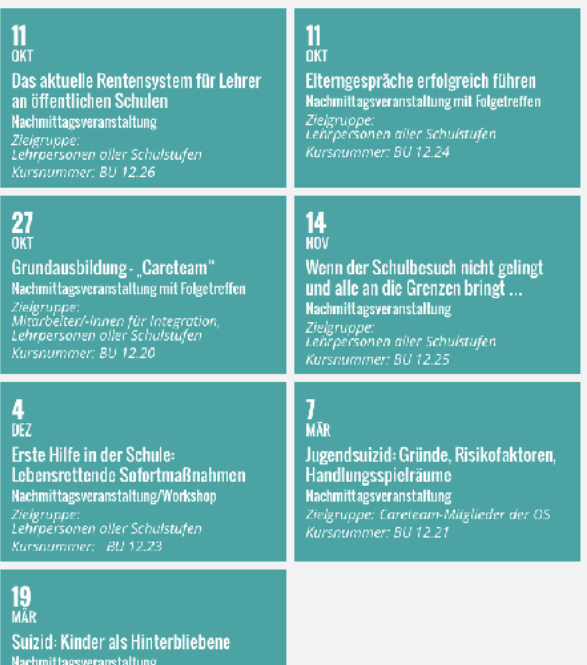

Elterngespräche erfolgreich führen<br>Nachmittagsveranstaltung mit Folgetreffen<br>Zielgruppe: Lebrpersonen aller Schulstufen<br>Kursnummer: 80 12.24  $\frac{11}{0K}$ 

**INFORMATIONEN ANFRAGEN** 

-<br>Zielgruppe:<br>Careteam-Mitglieder der Unterstufe<br>Kursnummer: BU 12.22

## SCHWERPUNKTE

Wie leicht fällt es, Angenehmes zu erzählen und wie schwer Unangenehmes mitzuteilen. Gerade bei Elterngesprächen kann es oft zu Missverständnissen kommen und nicht immer verlaufen diese Gespräche konstruktiv. Wie gelingt es mir, sachlich zu bleiben und gleichzeitig die Bedürfnisse der Eltern und vor allem die des<br>Kindes wahrzunehmen? Dafür braucht es den richtigen Umgang mit Ich-Botschaften und aktivern Zuhören, die Unterscheidung von Bewertung und Beobachtung sowie das Wahrnehmen von Gefühlen und wie ich diese zum Ausdruck bringe.

Anhand von Fallbeispielen und Rollenspielen soll diese Fortbildung auch genutzt werden, um in Zukunft mehr Sicherheit bei Gesprächen mit Eltern zu bekommen.

## $\begin{tabular}{|c|c|} \hline $\triangle=\normalsize$ & \begin{tabular}{@{}}\end{tabular} & \begin{tabular}{@{}}\end{tabular} & \begin{tabular}{@{}}\end{tabular} & \begin{tabular}{@{}}\end{tabular} & \begin{tabular}{@{}}\end{tabular} & \begin{tabular}{@{}}\end{tabular} & \begin{tabular}{@{}}\end{tabular} & \begin{tabular}{@{}}\end{tabular} & \begin{tabular}{@{}}\end{tabular} & \begin{tabular}{@{}}\end{tabular} & \begin{tabular}{@{}}\end{tabular} & \begin{tabular}{@{}}\end{tabular} & \begin{tabular$ Elke Albertin & KURSLEITUNG Manika Thale  $Q$  ORT GSP Ennan, Grundschule St. Michael 39057 St. Michael/ Eppon, Hans Weber Tyrol Platz, 1  $\mathbb{Z}$  TERMIN 11. Oktober 2017; 15.00 - 18.00 Uhr 18. Oktober 2017: 15.00 - 18.00 Uhr **202** VERANSTALTER Fortbildungsverbund Bozen und Umgebung  $\mathcal{B}$  SIE MÖCHTEN AM KURSTEILNEHMEN? Sie müssen sich für jeden Kurs ge Kurse werden im Block gebucht. KURS ANMELDEN

3. Wenn das Ihre erste Anmeldung auf FoBU ist bzw. wenn Sie sich noch nicht registriert haben, klicken Sie im neuen Fenster ganz oben auf "Klicken Sie hier, *um sich anzumelden.*" (roter Pfeil)

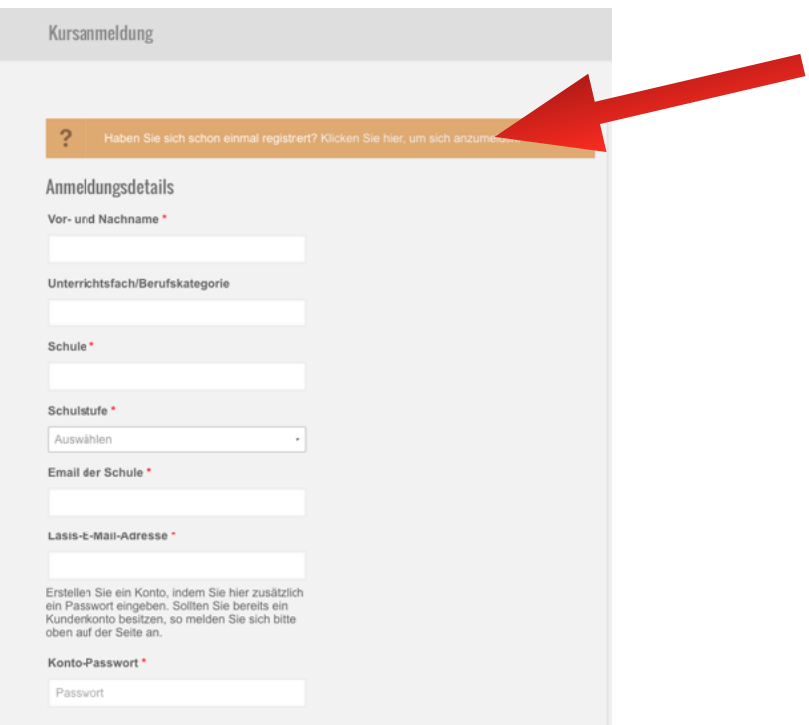

4. Geben Sie im sich nun öffnenden Fenster einen Benutzernamen oder Ihre E-Mail ein und wählen Sie ein Passwort. Bestätigen Sie Ihre Eingabe mit "Anmelden" (roter Pfeil)! Nun sind Sie registriert.

5. Tragen Sie nun unterhalb von

"Anmeldedetails" (grüner Pfeil) Ihre Daten ein. Verwenden Sie die **E-Mail-Adresse Ihrer Schule**, *nicht die E-Mail-Adresse Ihrer Schulstelle*.

Bei LASIS-Mail-Adresse tragen Sie ein: [vorname.nachname@schule.suedtirol.it](mailto:vorname.nachname@schule.suedtirol.it) Schließen Sie die Kursanmeldung mit einem Klick auf "Anmelden" (rechts unten) ab - fertig!

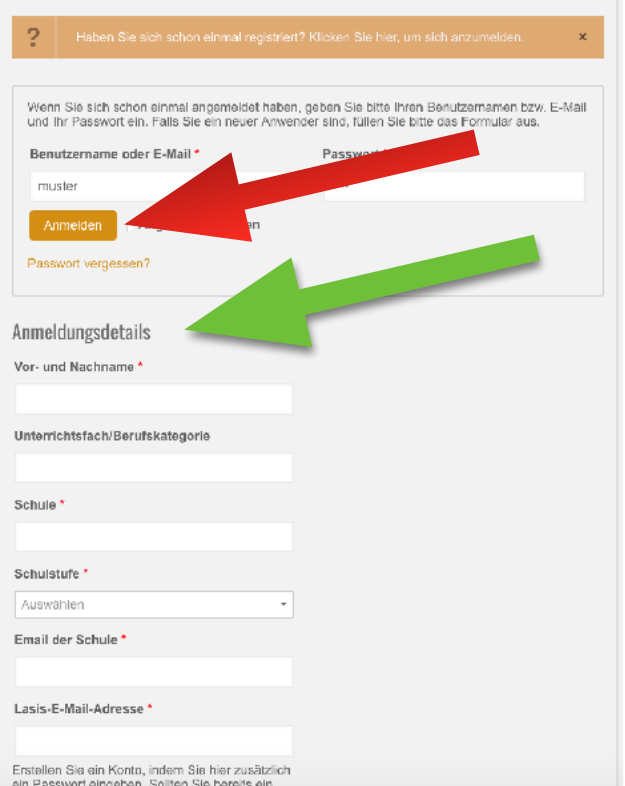

Wenn Sie sich nun für weitere Kurse anmelden möchten, sind Ihre Daten im Anmeldefenster bereits eingetragen. Wenn Sie ein Smartphone oder ein anderes Gerät benutzen, melden Sie sich einfach mit Benutzername oder E-Mail und Ihrem Passwort an.

Es ist wichtig, dass Sie die Angaben in Ihrem Profil (Menüpunkt: "Mein Konto") korrigieren, **wenn Sie im kommenden Schuljahr an einer anderen Schule unterrichten!**